# Система контроля доступа GSM Cobalt 433к4 v.2

# **Руководство по эксплуатации**

### Оглавление

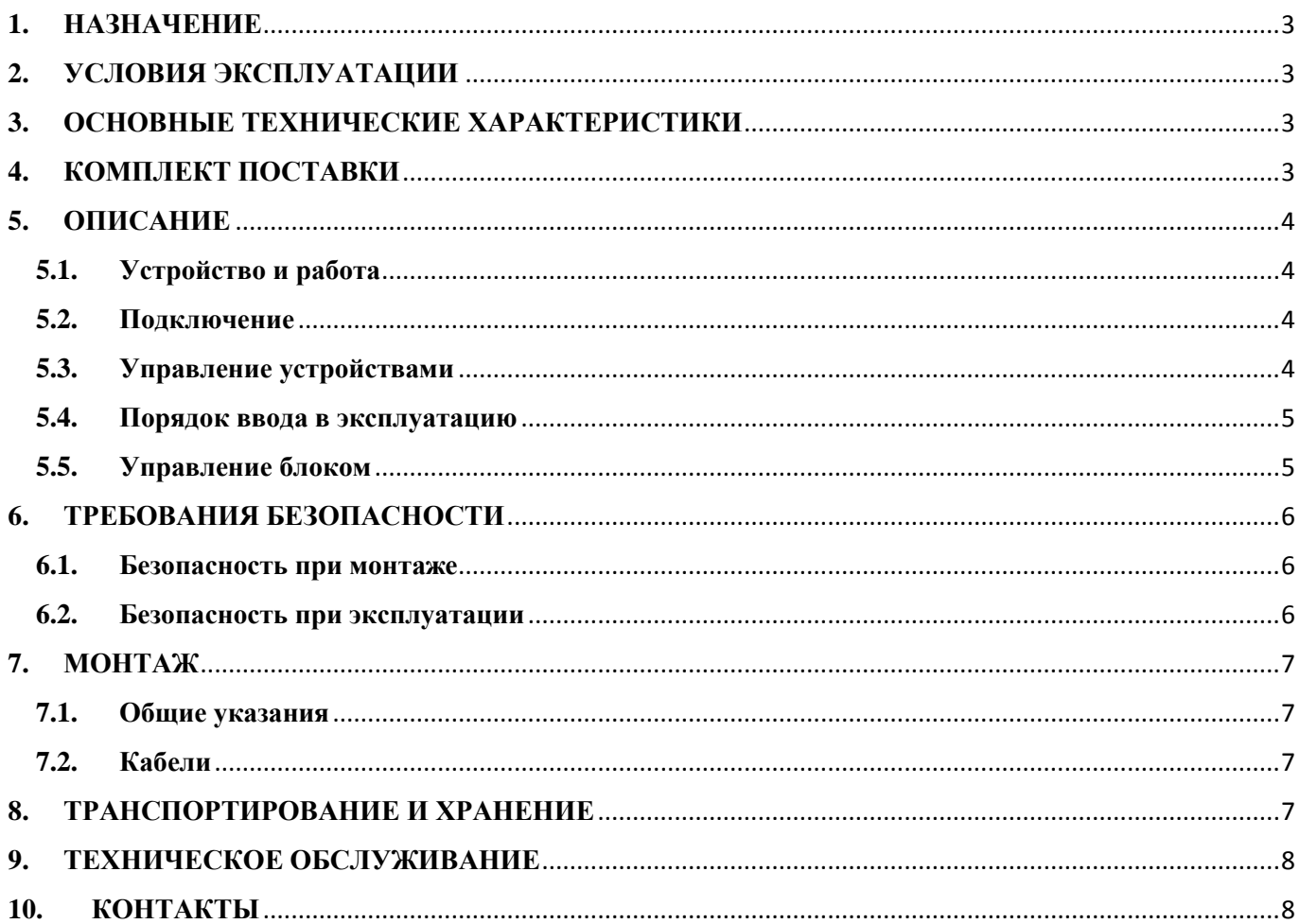

### **1. НАЗНАЧЕНИЕ**

<span id="page-2-0"></span>Система контроля доступа GSM Cobalt 433к4 v.2 (далее контроллер) предназначен для удаленного управления и контроля брелков доступа Cobalt 433 на четыре канала управления, любых электронных ключей, считыватель которых подключен по Wiegand26, а так же дает возможность открывать дверь с мобильного телефона (номера телефонов, ключей для доступа также передаются удаленно).

### <span id="page-2-1"></span>**2. УСЛОВИЯ ЭКСПЛУАТАЦИИ**

Устройство по устойчивости к воздействию климатических факторов соответствует условиям УХЛ4.2 по ГОСТ 15150-69 (для эксплуатации в помещениях с искусственно регулируемыми климатическими условиями).

Эксплуатация контроллера разрешается при температуре окружающего воздуха от -20°С до +40°С и относительной влажности воздуха до 80% при +25°С.

### <span id="page-2-2"></span>**3. ОСНОВНЫЕ ТЕХНИЧЕСКИЕ ХАРАКТЕРИСТИКИ**

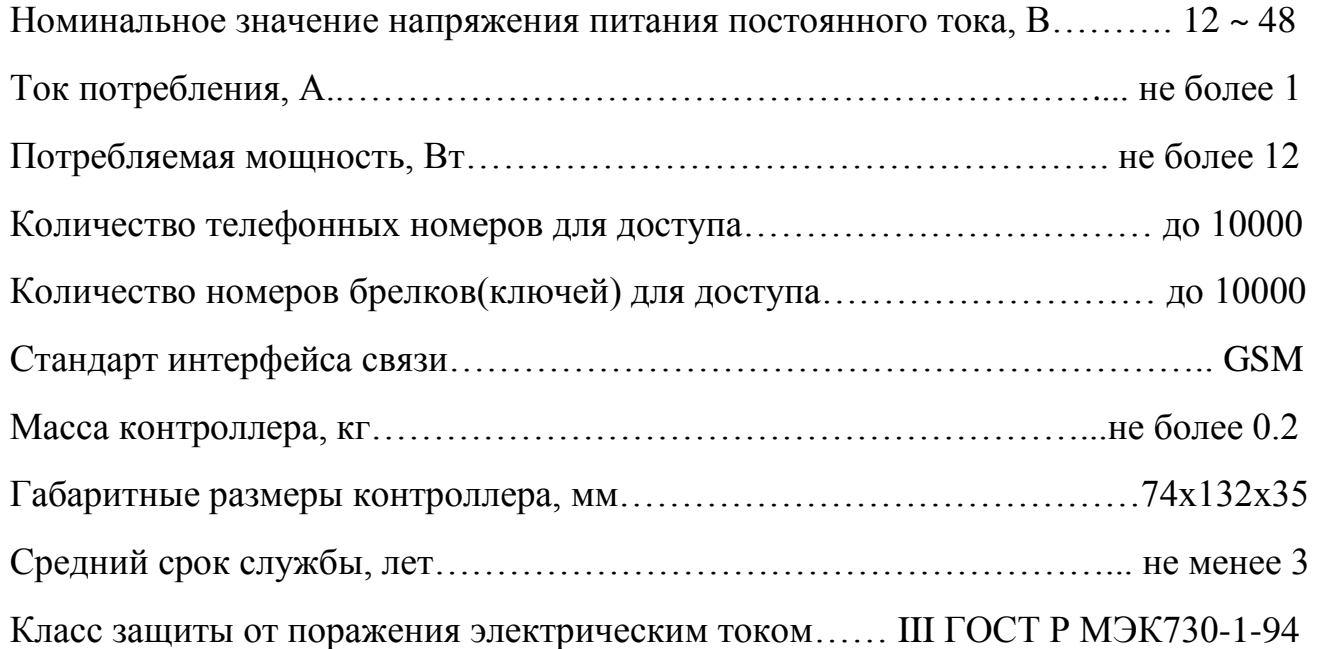

### <span id="page-2-3"></span>**4. КОМПЛЕКТ ПОСТАВКИ**

Система контроля доступа GSM Cobalt 433к4 v.2, шт…………………….…..….. 1

<span id="page-2-4"></span>Производитель оставляет за собой право изменять технические характеристики и комплектность оборудования.

### **5. ОПИСАНИЕ**

#### <span id="page-3-0"></span>**5.1. Устройство и работа**

Контроллер представляет собой блок электроники с разъемом для подключения к платам управления шлагбаумов, ворот, калиток и т.п.

Контроллер имеет встроенный GSM модуль для обеспечения удаленного управления и передачи информации о состоянии контроллера.

Контроллер имеет уникальный номер (IMEI) указанный на корпусе.

### <span id="page-3-1"></span>**5.2. Подключение**

Для удобства подключения используются быстросъемные клеммы 10 контактов:

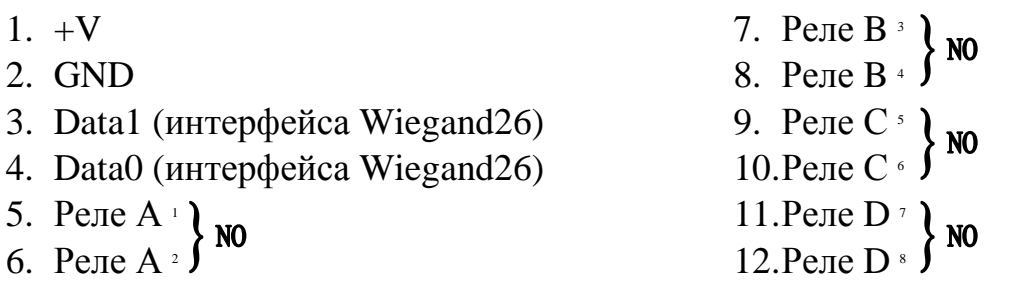

А так же разъем RJ-45 схема В:

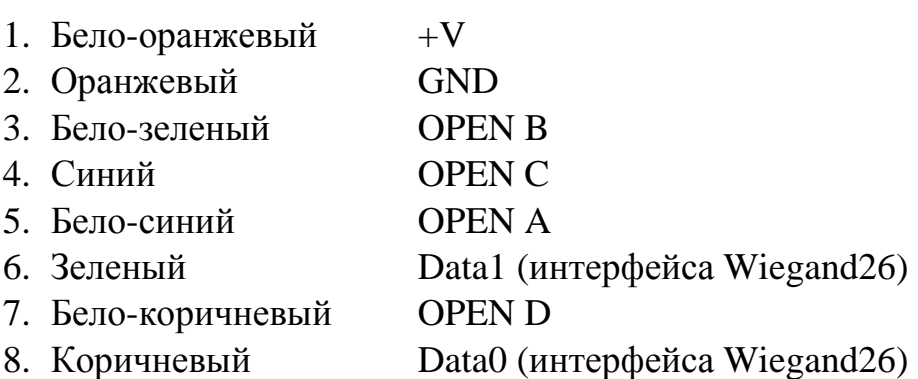

Разъем 4 контакта:

(Зона1-) – GND

(Зона1+) – Охранная зона на замыкание/размыкание

(Зона2-) – GND

(Зона2+) – Кнопка «Открыть» (все реле)

### <span id="page-3-2"></span>**5.3. Управление устройствами**

Для управления устройствами на контроллере используются нормально разомкнутые (NO) контакты реле A,B,C,D:

Реле А: Кнопка А брелка Cobalt 433, звонок с телефона, считыватель по W26 Реле B: Кнопка B брелка Cobalt 433, звонок с телефона, считыватель по W26 Реле C: Кнопка C брелка Cobalt 433, звонок с телефона, считыватель по W26 Реле D: Кнопка D брелка Cobalt 433, звонок с телефона, считыватель по W26

### <span id="page-4-0"></span>**5.4. Порядок ввода в эксплуатацию**

Перед подключением необходимо в личном кабинете указать системный номер телефона, при звонке с которого контроллер будет получать данные с сервера, установить SIM-карту, сняв крышку корпуса, и выполнить первое включение (дождаться пока светодиод VD4 загорится на длительное время и потухнет).

### <span id="page-4-1"></span>**5.5. Управление блоком**

Управление контроллером ведется через личный кабинет согласно инструкции в разделе «Помощь» (Рис.2) на сайте [https://lk.ipdomofon.com:6443](https://lk.ipdomofon.com:6443/) (Рис. 1).

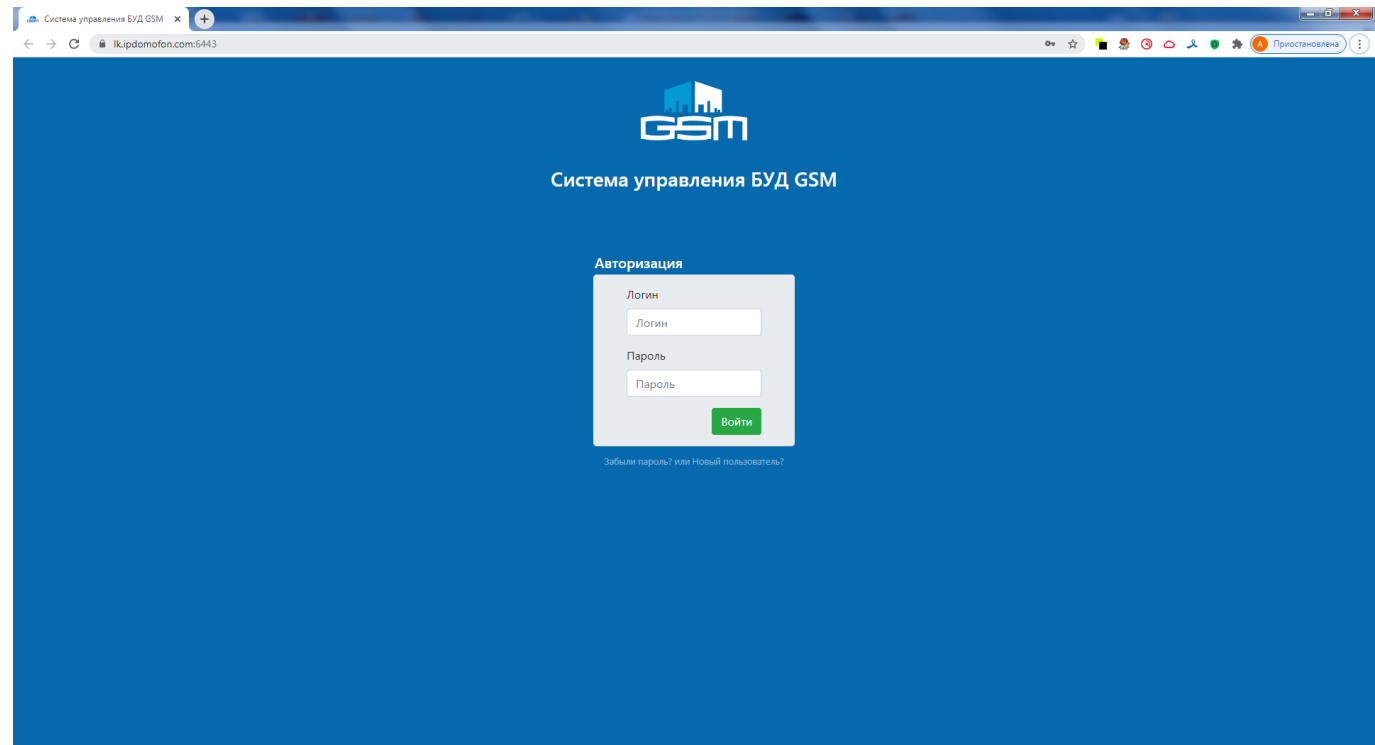

Рис.1. Вход в личный кабинет

# Компания «Связь ПППК»

| . Система управления БУД GSM X 1 Настройки - Пароли                                                   | $\times$ $\bullet$                                                                          |                                   |                                                    |                    |                                                                                            |               |                                                                        |                                               |
|----------------------------------------------------------------------------------------------------|---------------------------------------------------------------------------------------------|-----------------------------------|----------------------------------------------------|--------------------|--------------------------------------------------------------------------------------------|---------------|------------------------------------------------------------------------|-----------------------------------------------|
| Ripdomofon.com:6443/moduls/<br>$\leftarrow$ $\rightarrow$<br>C                                        |                                                                                             |                                   |                                                    |                    |                                                                                            | 0v ☆          | $\blacksquare$ $\clubsuit$ $\odot$ $\circ$ $\circ$ $\bullet$<br>$\ast$ | <b>ДА</b> Приостановлена                      |
| den.<br><b>GSM Модули</b> Покупатели Настройки Помощь Выход                                           |                                                                                             |                                   |                                                    |                    |                                                                                            |               |                                                                        | версия системы: 1.0.34.6<br>CODICINATION CONT |
| Список модулей<br>Кликните по IMEI модуля(ей) для формирования обновленных данных или файла прошивки. |                                                                                             |                                   |                                                    |                    | $\equiv$ $\boxplus$ $\uparrow$ $\equiv$ no Aare perистрации $\Rightarrow$ 12 $\Rightarrow$ |               |                                                                        |                                               |
|                                                                                                    | отметить все на этой странице<br>Подготовить данные<br>Фильтр по IMEI или Названию<br>найти |                                   |                                                    |                    | Подготовить прошивку<br>$2 \rightarrow +$<br>$\leftarrow$ $\leftarrow$                     |               |                                                                        |                                               |
|                                                                                                    |                                                                                             |                                   |                                                    |                    |                                                                                            |               |                                                                        |                                               |
|                                                                                                    | Дата регист.                                                                                | Дата обнов.                       | <b>IMEI</b>                                        | Информация         |                                                                                            |               |                                                                        |                                               |
|                                                                                                    | 08-05-2019 10:16                                                                            | 14-02-2019 17:04<br>Данные модуля | 602077021523012<br>MonLU 02.000.025 (MK<br>1.11)   | пустой<br>Тип: БУД | 47 (402) Japan Sun 62<br>an I                                                              | Управлять     |                                                                        |                                               |
|                                                                                                    | 23-04-2019 18:05                                                                            | 23-04-2019 17:02<br>Данные модуля | \$56757051281019<br>MonLU 02.000.025 (MK<br>1.11)  | Тип: БУД           | 47 (972) 013-54-00<br>at L                                                                 | Лог Управлять |                                                                        |                                               |
|                                                                                                    | 23-04-2019 18:05                                                                            | 23-04-2019 17:02<br>Данные модуля | 602957031049538<br>MonLU 02.000.025 (MK<br>1.11)   | Тип: БУД           | +7 (0.32) 013-04-00<br>a Hi                                                                | Лог Управлять |                                                                        |                                               |
|                                                                                                    | 23-04-2019 18:05                                                                            | 23-04-2019 17:02<br>Данные модуля | 86/3576.12-1146<br>MonLU 02.000.025 (MK<br>1.11)   | Тип: БУД           | $+7.33210236320$<br>at L                                                                   | Лог Управлять |                                                                        |                                               |
|                                                                                                    | 23-04-2019 18:05                                                                            | 23-04-2019 17:01<br>Данные модуля | 865407031754758<br>MonLU 02.000.025 (MK<br>1.11    | Тип: БУД           | 47 (972) 052-5010<br>a Hi                                                                  | Лог Управлять |                                                                        |                                               |
|                                                                                                    | 29-03-2019 17:45                                                                            | 29-03-2019 15:26<br>Данные модуля | ECONOMIC CONST<br>MonLU 02.000.027 (MK<br>1.11)    | Тип: БУД           | 47 (372) 013-57 26<br>ad.                                                                  | Лог Управлять |                                                                        |                                               |
|                                                                                                    | 29-03-2019 17:45                                                                            | 29-03-2019 15:22<br>Данные модуля | 66007031380056<br>MonLU 02.000.027 (MK<br>1.11)    | Тип: БУД           | +7 020 013-35-06<br>art l                                                                  | Лог Управлять |                                                                        |                                               |
|                                                                                                    | 29-03-2019 17:45                                                                            | 29-03-2019 15:18<br>Данные модуля | ACROSS UPLAINING.<br>MonLU 02.000.027 (MK<br>1.11) | Тип: БУД           | 47 (902) 012-55-89<br>ad.                                                                  | Лог Управлять |                                                                        |                                               |
|                                                                                                    | 29-03-2019 17:45                                                                            | 29-03-2019 15:04                  | 960907031679945<br>A FAILURE OF OOR OPTICATION     | Тип: БУД           | +7 (222) 073-05-85                                                                         | Лог Управлять |                                                                        |                                               |

Рис.1. Раздел «Помощь»

### <span id="page-5-0"></span>**6.ТРЕБОВАНИЯ БЕЗОПАСНОСТИ**

#### <span id="page-5-1"></span>**6.1. Безопасность при монтаже**

Все подключения должны производиться только при выключенном оборудовании, отключенных источниках питания.

Монтаж и техническое обслуживание контроллера должны проводиться лицами, полностью изучившими данное руководство.

Монтаж контроллера должен производится специалистом-электромонтажником. При монтаже пользуйтесь только исправным инструментом.

#### <span id="page-5-2"></span>**6.2. Безопасность при эксплуатации**

При эксплуатации контроллера соблюдайте общие правила при работе с электрическими приборами.

*Запрещается:*

- Эксплуатировать контроллер при напряжении питания, не соответствующем техническим характеристикам контроллера.
- Эксплуатировать контроллер в условиях, не соответствующих требованиям раздела 2 «Условия эксплуатации».
- Использовать абразивные и химически активные вещества для чистки загрязненных наружных поверхностей корпуса контроллера.

Связь ПППК. РФ

 Допускать рывки и удары по корпусу и соединительным кабелям, которые могут вызвать их механические повреждения и деформацию.

Требования безопасности при эксплуатации источника питания указаны в паспорте источника питания.

## <span id="page-6-0"></span>**7. МОНТАЖ**

#### <span id="page-6-1"></span>**7.1. Общие указания**

Место для монтажа контроллера выбирается с наилучшим приемом выбранного оператора сотовой связи. Точная высота для монтажа контроллера выбирается исходя из соображения удобства доступа и обеспечения безопасности сохранности оборудования. Также при выборе места установки контроллера необходимо учитывать, что:

- при установке в металлический изолированный короб, прием с помощью встроенной GSM антенны может быть затруднен, в таком случае следует воспользоваться выносной GSM антенной;
- близко расположенные источники электрических помех могут вызвать сбои в работе контроллера, поэтому нельзя устанавливать оборудование на расстоянии менее 1 метра от электрогенераторов, электродвигателей, реле переменного тока, тиристорных регуляторов света и других мощных источников электрических помех;
- при прокладке все сигнальные кабели, датчики и кабели низковольтного питания должны быть размещены на расстоянии не менее 50 см от силовых кабелей переменного тока, кабелей управления мощными моторами, насосами, приводами и т.д.;
- пересечение всех сигнальных кабелей с силовыми кабелями допускается только под прямым углом;
- любые удлинения кабелей питания (кроме сигнальных) производить только методом пайки.

### <span id="page-6-2"></span>**7.2. Кабели**

При монтаже контроллера используйте кабели Ethernet (IEEE 802.3) не ниже пятой категории с сечением не менее 0.2 мм<sup>2</sup>.

### <span id="page-6-3"></span>**8.ТРАНСПОРТИРОВАНИЕ И ХРАНЕНИЕ**

Контроллер в оригинальной упаковке предприятия-изготовителя допускается транспортировать только в закрытом транспорте (самолетах, железнодорожных вагонах, контейнерах, закрытых автомашинах, трюмах и т.д.).

Хранение контроллера допускается в закрытых помещениях при температуре окружающего воздуха от -20°С до +40°С и относительной влажности воздуха до 98% при  $+25^{\circ}$ С. При отсутствии конденсата. Условия транспортирования являются такими же, как и условия хранения.

### <span id="page-7-0"></span>**9.ТЕХНИЧЕСКОЕ ОБСЛУЖИВАНИЕ**

Эксплуатационно-технический персонал, в обязанности которого техническое обслуживание контроллера, должен знать конструкцию и правила эксплуатации контроллера.

Обслуживание контроллера необходимо производить один раз в три месяца.

Под обслуживанием понимается:

- проверка контактов;
- чистка (удаление загрязнений);
- проверка функционала;

### <span id="page-7-1"></span>**10. КОНТАКТЫ**

#### *Разработчик:*

ООО «Связь ПТК»

Адрес: г. Екатеринбург, ул. Степана Разина, 128

e-mail: [info@svptk.ru,](mailto:info@svptk.ru) [sale@svptk.ru](mailto:sale@svptk.ru)

Телефон: +7 (343) 385-90-03